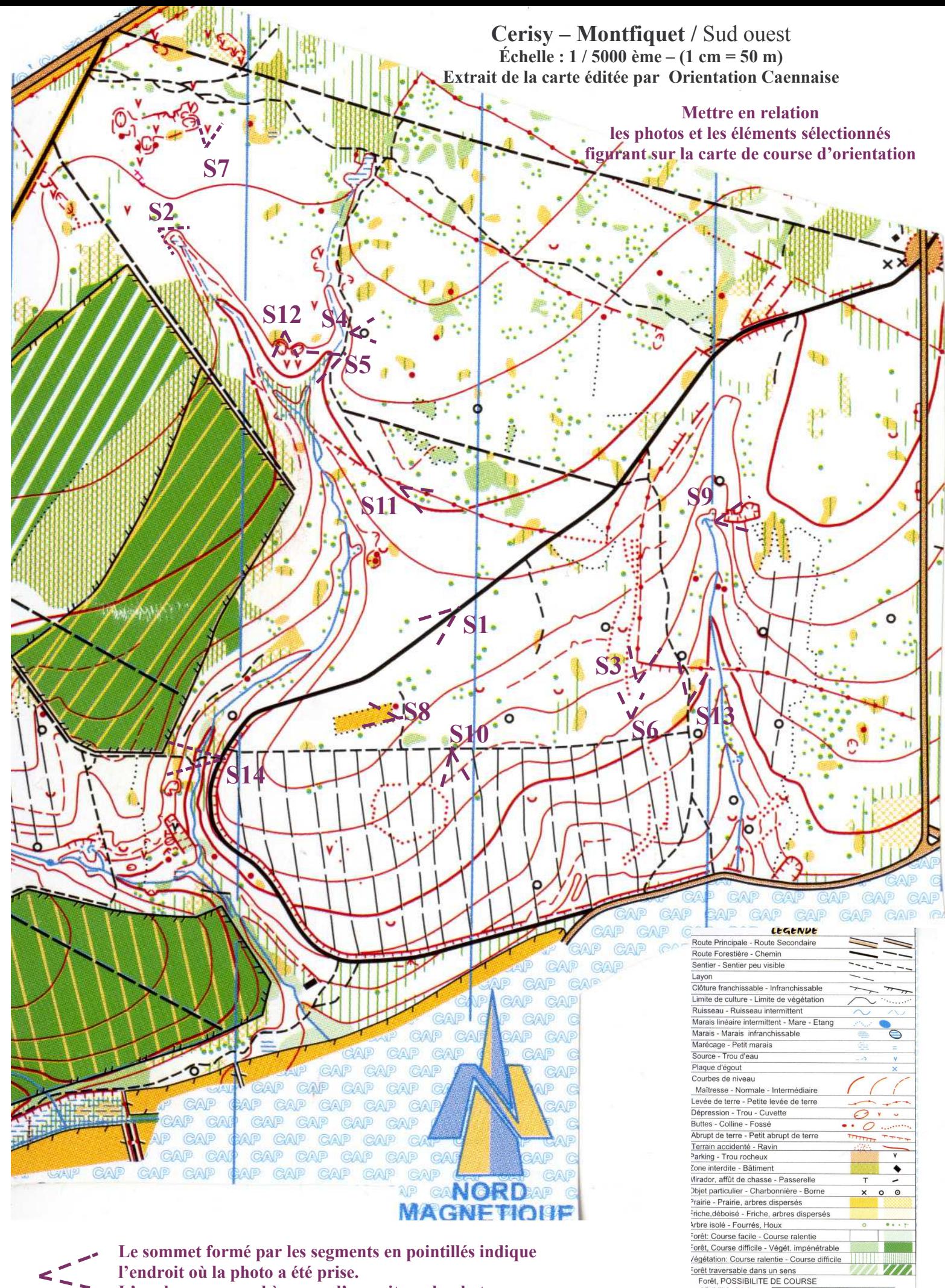

L'angle correspond à ce que l'on voit sur la photo.

Visibilité réduite<br>Bonne visibilité 100% 70% 50% 30% 0%